Marco Dubbini & Stefano Tempesti

# **Il grande plastico della Romagna un progetto per la sua digitalizzazione**

#### **Abstract**

#### [*Zangheri's great relief map of Romagna: a project of digitalization*]

Between 1922 and 1953 Pietro Zangheri made a 3D scale model of about 20 sq m which represents the whole territory of Romagna for an extension of about 6400 sq km, according to studies of the same Zangheri. The scale model was made rigorously on a cartographic basis by the Italian Military Geographical Institute (IGMI) using directly the 1: 25000 map. The model, owned by the civic museum of natural history of Verona, is permanently exhibited in Santa Sofia (FC) at the headquarters of the National Park of the Casentinesi Forests, Monte Falterona and Campigna. In 1998 the model underwent a careful restoration work that brought it back to its original splendor. We created a three-dimensional digital model of the scale model of Zangheri, using the photogrammetric technique. An aerial photogrammetric flight was reproduced in scale. Through a rigorous processing of the acquired images and using a conspicuous series of measured ground control points (GCP) and known coordinates, the three-dimensional digital model was created. The latter will be compared on the basis of the current orography using recent three-dimensional models to begin to understand on a regional scale first of all the metric validity of Zangheri's work and to highlight specific morphological variations of the territory.

Key words: relief map of Romagna, Zangheri, digitalization.

#### **Riassunto**

Tra il 1922 e il 1953 Pietro Zangheri realizzò un plastico di circa 20 mq rappresentante tutto il territorio della Romagna per un'estensione di circa 6400 Kmq, secondo gli studi dello stesso Zangheri. Il plastico fu realizzato in modo rigoroso su base cartografica dell'Istituto Geografico Militare Italiano (IGMI) utilizzando direttamente le tavolette in scala 1:25000. Il plastico, di proprietà del museo civico di storia naturale di Verona è esposto stabilmente a Santa Sofia (FC) presso la sede del Parco Nazionale delle Foreste Casentinesi, Monte Falterona e Campigna. Nel 1998 il plastico subì un'accurata opera di restauro che lo riportò agli splendori originari. Si è voluto realizzare un modello virtuale tridimensionale del plastico utilizzando la tecnica fotogrammetrica. È stato riprodotto in scala, simulando, un volo fotogrammetrico aereo. Attraverso un processamento rigoroso delle immagini acquisite e utilizzando una serie cospicua di punti di controllo "a terra"

misurati e di coordinate note, è stato realizzato il modello tridimensionale del plastico. Quest'ultimo verrà confrontato sulla base dell'orografia attuale mediante modelli tridimensionali recenti per iniziare a comprendere su scala regionale innanzi tutto la validità metrica dell'opera di Zangheri e per evidenziare specifiche variazioni morfologiche del territorio.

### **Introduzione**

La Romagna, terra e passione di Pietro Zangheri. Questi, nella prima metà del '900, volle rappresentarla attraverso una tecnica tale per cui vi potesse essere l'immediata percezione del territorio e al tempo stesso del paesaggio. Scelse di creare un plastico tridimensionale di grandissime dimensioni per far sì che i fruitori avessero potuto utilizzarlo come supporto allo studio del territorio in modo puntuale, chiaro e immediato. Il plastico fu realizzato con il supporto della cartografia ufficiale italiana prodotta dall'Istituto Geografico Militare Italiano (IGMI), in riferimento alle Tavolette in scala 1:25000. Questo rappresenta la Romagna Fisica sui confini geografici, superando quelli amministrativi, dettati dall'Ing. Emilio Rosetti a cavallo del 1890.

Pietro Zangheri, forlivese, nato nel 1889 e morto nel 1983, ha sviluppato la sua passione per le scienze naturali in modo graduale sin dalla giovane età e, soprattutto, completamente autodidatta. Questa sua passione lo portò ad avere, in età avanzata, la cattedra di geobotanica come libero docente presso l'Ateneo di Firenze, dal 1954 al 1957. Infatti, sino al 1954, anno del suo pensionamento, Pietro Zangheri lavorò sempre presso una casa di riposo di Forlì, prima come contabile e poi come direttore. La sua smisurata passione per le scienze naturali lo portò a studiare la flora del territorio forlivese e ampliò i suoi interessi dedicandosi all'ornitologia e alla geologia dell'intera Romagna. Le sue conoscenze lo portano a divenire nel tempo uno dei più grandi naturalisti italiani. Durante la sua ampia attività di scienziato dedito alle scienze naturali, raccolse e collezionò una quantità smisurata e pregiatissima di reperti naturali e diede origine alla costituzione del Museo di Storia Naturale della Romagna, il quale risulta essere a tutt'oggi il più completo e importante del territorio romagnolo. Nel 2018 la sezione di Geografia del Dipartimento di Storia Culture Civiltà dell'Università di Bologna ha proposto e portato a termine la digitalizzazione tridimensionale del plastico, stesso sulla base di una serie di collaborazioni avviate con il Parco Nazionale delle Foreste Casentinesi Monte Falterona e Campigna (nella cui sede di Santa Sofia (FC) il plastico risulta attualmente risiedere), con l'associazione "Pro Natura" di Forlì (di cui Pietro Zangheri è stato tra i fondatori e socio) e con l'Eco Istituto di Cesena (FC).

La digitalizzazione è scaturita in un modello tridimensionale digitale ad altissima risoluzione della maestosa opera realizzata da Pietro Zangheri. I dati necessari allo scopo sono stati acquisiti simulando un vero e proprio volo fotogrammetrico aereo e, successivamente, sono stati elaborati con tecniche proprie della fotogrammetria

digitale moderna. Gli scopi di questa realizzazione sono molteplici: dall'avere un prodotto un prodotto digitale utile alla divulgazione, sino ad arrivare ad avere un prodotto gestibile e fruibile con gli attuali strumenti informatici per poter far si che si possano affrontare studi inerenti alla trasformazione del territorio mettendo ad esempio a confronto tale modello con quelli successivi dello stesso territorio romagnolo. La grande metodica e accuratezza di Pietro Zangheri, quasi maniacale, e soprattutto la scelta di basarsi su quella che è la cartografia ufficiale italiana prodotta dall'IGMI, ha fatto sì che il Grande Plastico della Romagna rappresenti realisticamente e ufficialmente il territorio congelato a quel tempo e, soprattutto, possa essere completamente confrontabile con i modelli attuali.

## *1 - Pietro Zangheri*

Pietro Zangheri nacque il 23 luglio 1889 a Forlì e si diplomerà in ragioneria per lavorare prima come contabile, poi come direttore di una casa di riposo di Forlì (FC), fino al suo pensionamento che avverrà nel 1954<sup>1</sup> . Questo impiego si dovette principalmente alla volontà dei genitori mentre la passione al centro della vita di Zangheri sarà quella per l'ambiente naturale che lo circondava; già dal 1905-1906 iniziò infatti a esplorare i dintorni di Forlì nelle sue zone più accessibili con l'unico mezzo di cui disponeva: una bicicletta.1 Solamente dopo la Prima Guerra Mondiale, quando nel 1919 divenne direttore della casa di riposo, estese il suo campo di ricerca potendo spostarsi anche in motocicletta ad esempio verso Campigna nel comune di Santa Sofia (FC) o verso la vallata del fiume Marecchia<sup>1</sup>.

Pietro Zangheri risulta essere, per quello che è stato il suo approccio allo studio del territorio come naturalista, di stampo principalmente botanico e faunistico. Oltre a questo, era però esploratore, geografo, fotografo, paesaggista, raccoglitore e, caratteristica molto importante, catalogatore. Se vogliamo, dimostrò sempre un approccio multidisciplinare senza limitarsi alla specializzazione in un singolo settore. Completamente autodidatta approfondì le sue conoscenze prendendo contatti e stringendo rapporti con tantissimi naturalisti italiani e stranieri, tanto che nel 1956, dopo la sua pensione, ottenne la libera docenza in geobotanica presso l'Università degli Studi di Firenze<sup>1</sup>.

Famoso l'epiteto "l'uomo dei quarti d'ora", questo nome è indicativo della sua metodologia di ricerca che doveva convivere con il lavoro da direttore. I figli ricordano che scandiva minuziosamente il suo tempo, dedicando otto ore al lavoro per poi dedicare i ritagli di tempo prima e dopo i pasti ma anche i sabati e le domeniche alla sua passione, coinvolgendo in essa anche la sua famiglia<sup>1</sup>. Successivamente al pensionamento poté dedicarsi in pieno alle attività di studio riuscendo nell'obiettivo di sistematizzare le proprie ricerche e iniziando la minuziosa catalogazione dei campioni raccolti nei lunghi anni di esplorazione<sup>1</sup>. Nel 1967 questo lavoro culminò nella creazione di quello che Zangheri chiamò

<sup>&</sup>lt;sup>1</sup> https://www.youtube.com/watch?v=2zAVd1JXvMs

Museo di Storia Naturale della Romagna, allestito presso la sua abitazione<sup>1</sup>. Per quanto riguarda le pubblicazioni sono circa duecento quelle che Zangheri pubblicò nel corso della sua vita e tra le tante si riportano<sup>2</sup>:

- La Romagna fitogeografica (5 voll.) edita tra il 1936 e il 1966;
- • La Provincia di Forlì nei suoi aspetti naturali;
- Il naturalista, esploratore, raccoglitore, imbalsamatore;
- • Repertorio sistematico e topografico della flora e della fauna vivente e fossile della Romagna;
- La Flora Italica concluso nel 1976.

Di enorme importanza sono anche i documenti di tipo fotografico che Zangheri ha lasciato, questi ammontano a circa 2000 lastre fotografiche e circa 1700 lastre fotografiche stereoscopiche, tecnica alla quale si dedicò a partire dalla seconda metà degli anni Trenta del secolo scorso, attraverso l'utilizzo di una cosiddetta bicamera, strumento fotografico all'epoca all'avanguardia e a livello sperimentale<sup>3</sup>. Con questa tecnica documentò ad esempio la situazione del dissesto idrogeologico di quel periodo andando ad acquisire, tra le altre, anche stereofotogrammi di tutte le più importanti frane delle Romagna. Tutte le immagini sono state recentemente organizzate e confluiscono nell'Archivio provinciale Pietro Zangheri custodito presso il Parco Nazionale delle Foreste Casentinesi, Monte Falterona e Campigna. È lo stesso ente che ha lavorato alla sistemazione dell'archivio e attualmente contribuisce a valorizzarlo<sup>4</sup>.

Una sorte diversa è toccata invece al museo personale di Zangheri. Egli infatti riconobbe nel Museo Civico di Storia Naturale di Verona, situato presso Palazzo Pompei, la struttura ideale per conservare le sue collezioni con la speranza che un giorno potessero tornare in Romagna; l'insieme di piante, animali e fossili comprende più di 15000 specie e ad oggi costituisce una sezione molto importante del museo di Verona5 .

All'età di 94 anni, Pietro Zangheri morì nel 1983 a Padova.

<sup>2</sup> https://www.pietrozangheri.it/opere-bibliografia

<sup>3</sup> https://www.pietrozangheri.it/contenuto-archivio

<sup>4</sup> https://www.pietrozangheri.it/immagini-archivio

<sup>5</sup> https://www.pietrozangheri.it/repertorio-sistematico-romagna

## *2 - La Romagna vista da Zangheri*

L'area nella quale si concentrarono gli studi di Zangheri è quella relativa alla Romagna così come identificata anche dall'ingegnere Emilio Rosetti nel suo "*La Romagna. Geografia e Storia per l'ing. Emilio Rosetti*" edito la prima volta nel 1894 dalla casa editrice Hoepli di Milano (Figura 1) (ROSETTI, 2009)<sup>6.</sup>

L'opera identifica la Romagna in un'area di circa 6.500 km<sup>2</sup> che non corrisponde con i confini della Romagna amministrativa ma si basa bensì su caratteri antropici ed etnologici e marcatamente anche da caratteri geologici, dato che tutta l'area è caratterizzata dalla tipica formazione marnoso-arenacea interrotta da colate di argille scagliose (Ricci Lucchi, 1968); anche dal punto di vista climaticovegetazionale l'intera area è zona di transizione tra regioni mediterranee e sub continentali.6.

L'area così definita comprende le attuali provincie di Forlì-Cesena, Ravenna, Rimini e parte di quelle di Arezzo, Firenze, Bologna e Pesaro.

Per scendere maggiormente nel dettaglio, sul lato nord-est il perimetro è definito dalla costa adriatica che va dalla foce del fiume Reno a Fiorenzuola di Focara nel comune di Pesaro (PU), sul lato sud-est segue il crinale che divide i bacini idrografici del fiume Foglia e del torrente Ventena, questo crinale prosegue dividendo poi il Foglia dal fiume Conca e il Foglia dal Marecchia per poi arrivare al massiccio dell'Alpe della Luna passando per i monti Sasso Simone e Simoncello. Sul lato sud-ovest il confine è costituito dal crinale appenninico che ha la sua vetta più alta presso Monte Falco e raggiunge Monte Citerna nei pressi del Passo della Futa; nel versante nord-ovest viene toccato il Passo della Raticosa per poi attestarsi sul torrente Sillaro fino alla sua confluenza nel Reno.

<sup>6</sup> https://www.pietrozangheri.it/i-confini-della-romagna

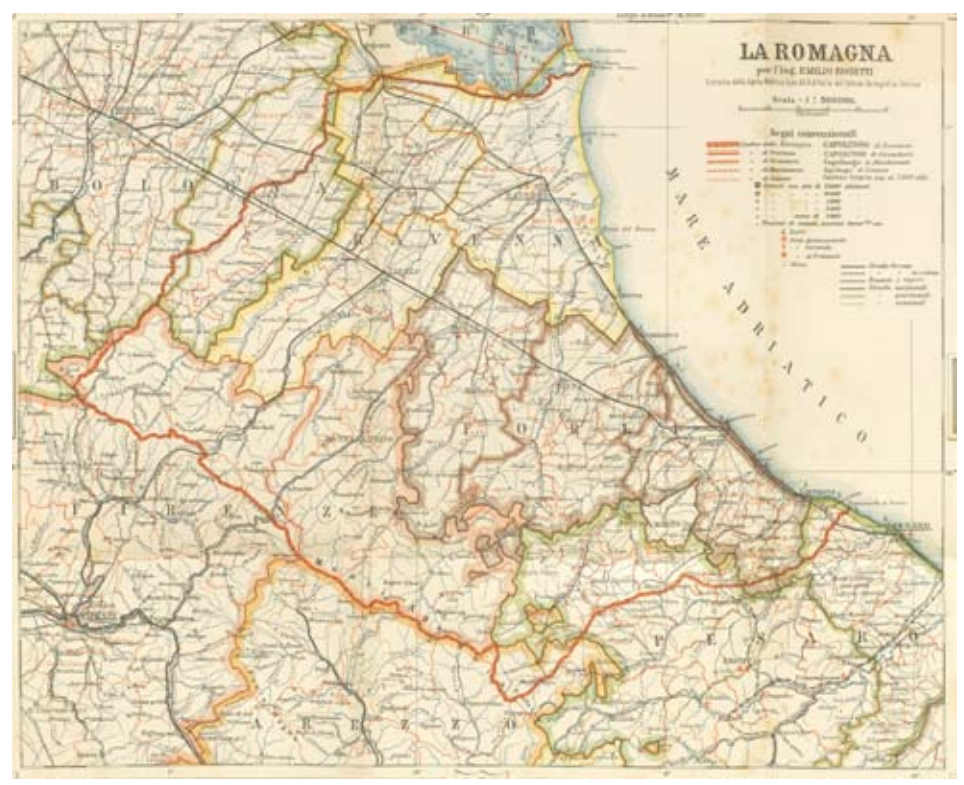

Figura 1 – La Romagna secondo Emilio Rosetti. Estratto della carta allegata al volume "La Romagna: Geografia e Storia per l'ing. Emilio Rosetti", pubblicato per la prima volta nel 1894 da Hoepli, Milano.

## *3 - Il Grande Plastico della Romagna*

L'opera che Zangheri ha creato e citata nell'introduzione, quella oggetto di questo articolo, è il grande plastico della Romagna (Figura 2). Questo manufatto ha richiesto trentadue anni di lavoro per il suo completamento, dal 1922 al 1954, perché realizzato nei ritagli di tempo che Pietro Zangheri riusciva a ricavarsi dai suoi impegni lavorativi e familiari<sup>7</sup>.

Si tratta di un plastico suddiviso in cinque blocchi per una superficie totale di circa 18 m2 che riporta i caratteri geologici-litologici, la toponomastica e gli aspetti vegetazionali relativi agli anni Cinquanta del secolo scorso dell'area romagnola<sup>8</sup>. A corredo Zangheri ha realizzato anche una dettagliata legenda che riporta

<sup>7</sup> https://www.youtube.com/watch?v=2zAVd1JXvMs

<sup>8</sup> https://www.pietrozangheri.it/il-plastico-della-romagna

informazioni di carattere generale sul plastico e informazioni specifiche per decifrare le componenti geologiche e di vegetazione rappresentate. Da un'apposita porzione di tavoletta realizzata dallo stesso Zangheri, si evince il metodo con cui il plastico è stato realizzato: la base di partenza è di tipo cartografico ed è fornita dalle Tavolette dell'IGMI (Istituto Geografico Militare Italiano) in scala 1:25000

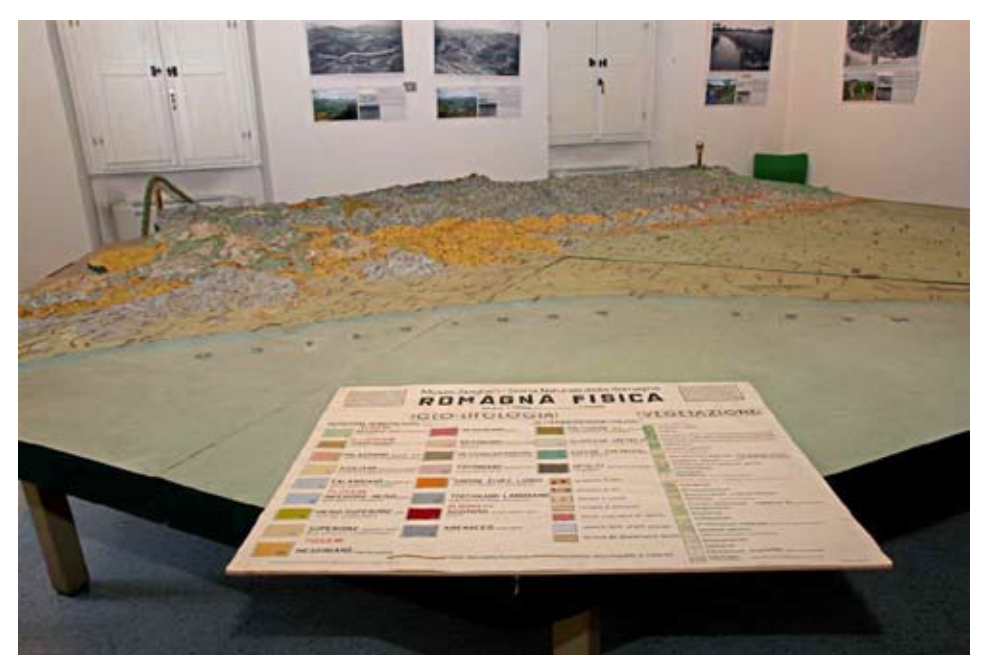

Figura 2 – Plastico della Romagna realizzato interamente da Pietro Zangheri tra il 1922 e il 1954.

derivanti dal rilievo di primo impianto. Sulla base di queste sono stati ritagliati dei cartoncini millimetrati da materiale di scarto reperiti da una fabbrica di cappelli di Forlì, di spessore specifico, con il fine di sagomarli secondo l'andamento delle curve di livello riportate in cartografia per riprodurre le variazioni altimetriche del territorio<sup>9</sup>. Il numero complessivo di Tavolette dell'IGMI che Pietro Zangheri ha utilizzato per rappresentare tutta la Romagna fisica come lui (ed Emilio Rosetti) intendeva, risultano essere pari a 76. Andando poi a sovrapporre tra di loro i diversi cartoncini opportunamente modellati, si è venuta quindi a formare la terza dimensione. Al di sopra della sagomatura a scalini dovuta appunto ai cartoncini sovrapposti è stata applicata una miscela di gesso e colla per plasmare i rilievi<sup>10</sup>, una volta terminate queste fasi, sono stati dipinti a mano i tematismi utilizzando

<sup>9</sup> https://www.youtube.com/watch?v=2zAVd1JXvMs

 $10$  https://www.youtube.com/watch?v=2zAVd1JXvMs

colori a tempera, inserito i toponimi e il tutto ricoperto con uno strato di vernice trasparente protettiva $11$ .

Da un punto di vista altimetrico la rappresentazione è stata eseguita in scala 1:10000 (1 cm di variazione di quota valutato sul plastico corrisponde ad una variazione di quota pari a 100 m nella realtà). Questa scelta di diversificare la scala per la rappresentazione planimetrica con quella per la rappresentazione altimetrica è stata necessaria per poter apprezzare agevolmente la variazione dei rilievi sul plastico e quindi l'andamento geomorfologico del territorio della Romagna.

Inizialmente quest'opera fu trasferita a Verona con il resto del "Museo di storia naturale della Romagna" ma con il passare del tempo ha subito un destino differente dal resto del materiale. Nel 1998 in occasione di un convegno e di un'esposizione dedicata al naturalista forlivese, il plastico è stato restaurato nell'ambito di una collaborazione dell'Istituto per i Beni Artistici Culturali e Naturali dell'Emilia-Romagna e dell'Ente Parco delle Foreste Casentinesi e poi trasportato a Santa Sofia (FC) presso la sede della comunità del Parco dove ancora risiede ed è visitabile<sup>11</sup>

### *4 - Il modello digitale*

La trasposizione in digitale del Grande Plastico della Romagna realizzato da Pietro Zangheri è stata effettuata partendo dal rilievo. La tecnica utilizzata è stata quella fotogrammetrica (Kraus, 1994) in quanto la necessità di avere informazioni di tipo fotografico dettagliate e ad altissima risoluzione risultava essere uno degli aspetti fondamentali. Infatti, il modello tridimensionale finale avrebbe dovuto avere, oltre che elevata accuratezza da un punto di vista geometrico, la possibilità di ricavare dallo stesso anche tutte quelle informazioni tematiche importantissime e fondamentali che Pietro Zangheri aveva inserito con precisione e minuziosità. Ci si sta riferendo alle informazioni colorimetriche che riguardano ad esempio le formazioni geologiche, ai simbolismi che rappresentano la flora e, estremamente importante, a tutti i toponimi che vi sono riportati. Oggigiorno, i classici processi fotogrammetrici con l'introduzione di algoritmi legati alla *Computer Vision* (Ullman, 1979), permettono di utilizzare in modo molto agevole la tecnica del rilievo fotogrammetrico e di poter ottenere prodotti finali di elevatissima accuratezza e risoluzione.

# *5 – Il rilievo fotogrammetrico*

Con il termine *fotogrammetria* si individuano tutti quei processi che permettono di utilizzare le immagini fotografiche, che da un punto di vista geometrico risultano

<sup>11</sup> https://www.pietrozangheri.it/il-plastico-della-romagna

essere prospettive centrali, per la realizzazione di modelli tridimensionali con valenza metrica (Dubbini & Capra, 2009). Si possono realizzare modelli tridimensionale del territorio con fotografie acquisite ad esempio da un velivolo, oppure modelli tridimensionali di oggetti e quant'altro possa essere fotografato.

La fotogrammetria risulta essere quindi l'arte e la scienza utilizzata per la determinazione della forma, dimensione e posizione di oggetti a partire da immagini fotografiche.

Per la realizzazione di quanto sopra, occorre che le immagini fotografiche che ritraggono l'oggetto siano molteplici e soprattutto acquisite da punti di vista diversi. Se le immagini vengono acquisite da piattaforme aeree (aeroplani, elicotteri, droni, ecc) si parla di fotogrammetria aerea, se le riprese vengono effettuate sulla superficie terrestre, si parla di *fotogrammetria terrestre* o *fotogrammetria dei vicini* (*close range*) (Dubbini & Capra, 2009).

Un aspetto rilevante della fotogrammetria è che questa tecnica di rilievo non richiede il contatto fisico con l'oggetto e risulta essere pertanto una procedura di rilevamento, prospezione e documentazione della realtà non invasiva e non distruttiva.

Per la definizione della posizione e della forma degli oggetti attraverso immagini fotografiche occorre conoscere le relazioni geometriche in base alle quali si sono formate le immagini.

Come detto, le immagini fotografiche, con sufficiente approssimazione, si possono considerare da un punto di vista geometrico come prospettive centrali. Nella Figura 3 si possono vedere gli schemi geometrici di riferimento.

Il principio risulta essere quello che dalle immagini fotografiche acquisite occorre ricreare il percorso dei raggi ottici al contrario, come se questi partissero dal sensore, attraversassero l'obiettivo e terminassero in corrispondenza dell'oggetto. Per realizzare questa condizione occorre conoscere alla perfezione le caratteristiche della macchina fotografica e dell'obbiettivo. Queste caratteristiche sono chiamate parametri di Orientamento Interni (OI) (Kraus, 1994).

Nei parametri di OI è contemplato anche il fatto che gli stessi raggi ottici, attraversando le lenti dell'obiettivo, subiscono delle deviazioni e queste comportano una deformazione più o meno accentuata dell'immagine risultante (in funzione del tipo di obiettivo e di lenti). Queste informazioni vengono chiamate *parametri di calibrazione delle lenti*.

Per semplicità di esposizione, non considereremo questo effetto ma rimane il fatto che i parametri di calibrazione delle lenti vengono comunque e sempre tenuti in considerazione in fase di elaborazione fotogrammetrica. Tra i parametri di OI vi è anche l'esatta posizione sul sensore del punto di intersezione tra l'asse ottico e il sensore stesso. Da un punto di vista teorico questo dovrebbe

ricadere nell'esatto centro del sensore, in corrispondenza dell'origine del sistema cartesiano bidimensionale ξ e η solidale al sensore stesso. Per questioni costruttive questo non succede mai. Questo punto assume il nome di *Punto Principale* di miglior simmetria (PP in Figura 3).

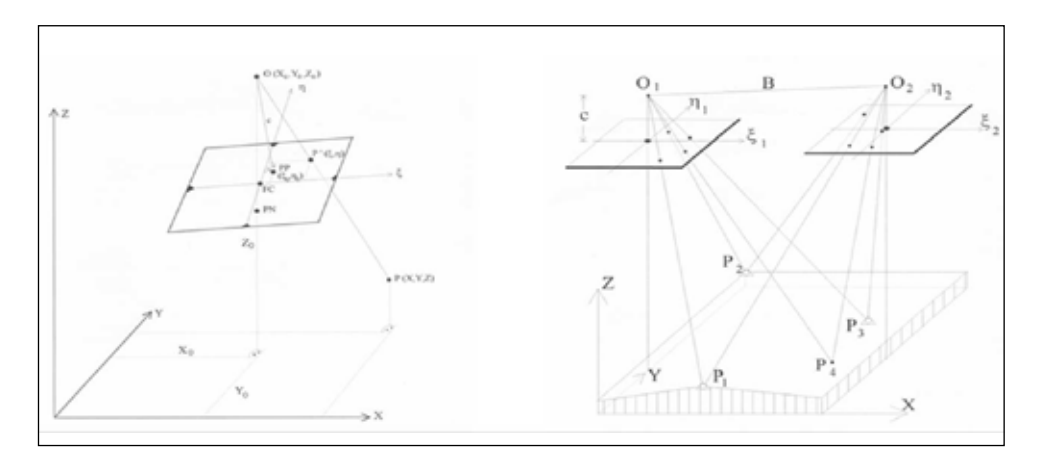

Figura 3 – Schemi di geometrie di acquisizione immagini fotografiche. Nella figura di destra viene riportato lo schema di acquisizione di due fotografie che ritraggono gli stessi oggetti ma da punti di acquisizione differenti  $(O_1 \text{ e } O_2)$ . I segmenti generici O-P risultano essere la semplificazione dei raggi ottici che dall'oggetto vanno verso la macchina fotografica (schematizzata con l'ingombro dei sensori e dei rispettivi centri di presa  $O_1$  e  $O_2$ . Il centro di presa è il punto dal quale viene scattata la fotografia e, più nello specifico, risulta essere il punto nodale delle lenti dell'obiettivo, vale a dire il punto ove convergono tutti i raggi ottici che entrano nella macchina fotografica e che andranno ad impattare sul sensore, ove risulta essere definito il sistema di riferimento ortogonale bidimensionale caratterizzato dagli assi ξ e η. Nell'immagine di sinistra è possibile vedere la posizione del Punto Principale di miglior simmetria (PP) sul sensore o fotogramma.

La conoscenza esatta, nell'ordine di grandezza del micron, di tutti i parametri di OI è fondamentale per ricreare il percorso della stella dei raggi ottici.

Si può facilmente intuire che da una singola immagine (Figura 4) non è possibile dedurre la posizione dell'oggetto P nello spazio relativamente alla macchina fotografica. Si sa che il generico oggetto P sicuramente risiede lungo il raggio ottico corrispondente (ricostruito perché a conoscenza dei parametri OI della camera fotografica) ma non si hanno informazioni per definire la sua esatta collocazione lungo il raggio ottico stesso.

L'acquisizione di una seconda fotografia, da una posizione differente rispetto alla prima, risolve l'indeterminazione della posizione ricostruita dell'oggetto. I due raggi ottici, P<sub>1</sub>-O<sub>1</sub>-P e P<sub>2</sub>-O<sub>2</sub>-P, definiti *raggi omologhi*, devono necessariamente intersecarsi in corrispondenza dell'oggetto P (Figura 4).

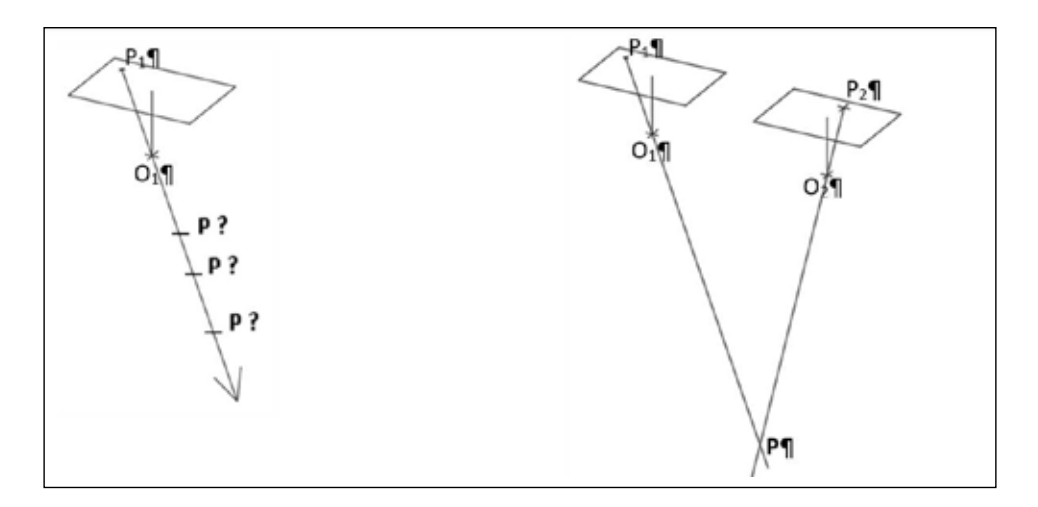

Figura 4 – Sinistra: immagine singola con percorso ricostruito del raggio ottico. Dal punto  $P_1$  sul sensore, passa attraverso il centro di presa  $O_1$  (o punto nodale delle lenti) e prosegue il suo cammino. Il punto **P** nella realtà si può trovare in una posizione qualsiasi lungo il raggio stesso. Destra: oltre alla prima immagine se ne aggiunge una seconda, acquisita da una posizione differente rispetto alla prima. In questa seconda fotografia l'immagine del punto **P** risulta essere P<sub>2</sub>. Ora, necessariamente, la ricostruzione del raggio ottico partente da  $P_2$  dovrà intersecarsi con la ricostruzione del raggio ottico partente da  $P_1$ . In questo caso viene determinata l'esatta posizione del punto **P** nello spazio, relativamente alla posizione spaziale dei due scatti fotografici.

L'imposizione di questa condizione per un numero sufficientemente elevato di punti che vengono a far parte dalle immagini, risulta essere necessaria per il riposizionamento di una immagine nello spazio rispetto ad un'altra (Figura 5). Questa fase del processo fotogrammetrico prende il nome di Orientamento Relativo (OR) (Kraus, 1994). Il significato è ricostruire l'esatta posizione nello spazio che aveva un'immagine relativamente alla successiva e, questo, per tutte le immagini che sono state acquisite con l'intento di descrivere nella sua totalità l'oggetto in questione.

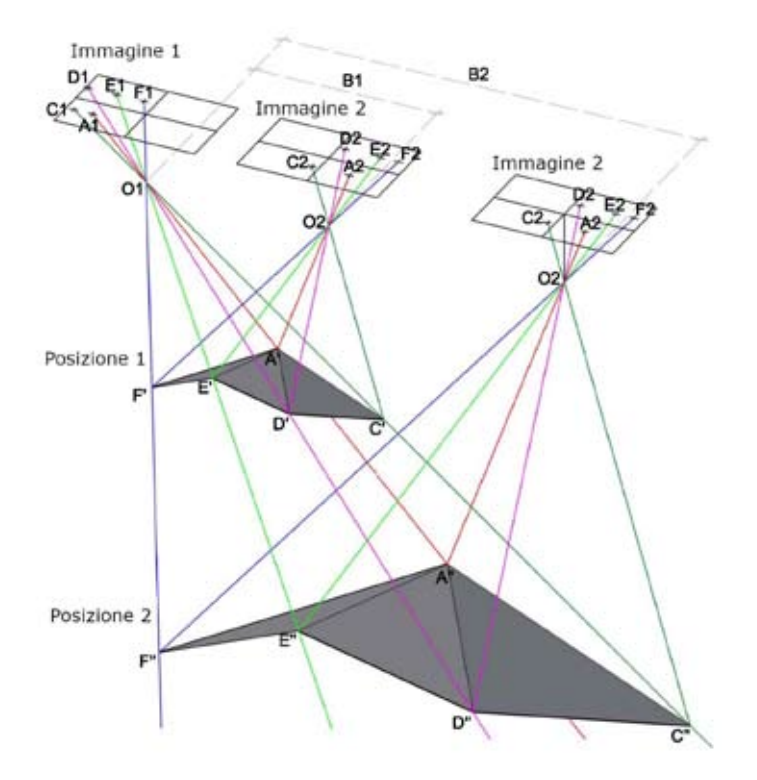

Figura 5 – Schema di Orientamento Relativo dell'Immagine 2 rispetto all'Immagine 1. I raggi omologhi possono essere portati a coincidenza sia nelle Posizioni 1 che nelle Posizioni 2 con la definizione di due modelli differenti ma simili nella forma e quindi con lo stesso rapporto nelle dimensioni.

Imporre la perfetta corrispondenza dei raggi omologhi in corrispondenza dei relativi punti specifici dell'oggetto, fa sì che l'immagine successiva venga orientata relativamente rispetto alla precedente. Nell'esempio riportato in Figura 5, i raggi ottici provenienti dall'Immagine 1 (A1-A'), (C1-C'), (D1-D'), (E1-E') e (F1-F') vengono fatti corrispondere agli omologhi raggi ottici provenienti dall'Immagine 2 (A2-A'), (C2-C'), (D2-D'), (E2-E') e (F2-F'). Come si può facilmente notare dalla Figura 5, la corrispondenza dei raggi omologhi non è univoca: la si può ottenere sia nelle Posizioni 1, con l'Immagine 2 che dista B1 dall'Immagine 1, che nelle Posizioni 2 dove la stessa Immagine 2 dista B2 dall'Immagine 1. In entrambi i casi l'oggetto ritratto nelle fotografie viene ricostruito ma con dimensioni diverse e comunque proporzionali. Si può affermare che l'oggetto è ricostruito con valenza metrica, a meno di un fattore di scala.

Per definire il corretto fattore di scala e quindi risalire alla corretta distanza dell'Immagine 2 dall'Immagine 1, occorre necessariamente conoscere a priori o

una o più distanze misurate sull'oggetto (come può essere la distanza reale tra i punti F e C), oppure conoscere a priori la posizione nello spazio di una serie di punti (più sono e migliore è il risultato finale), vale a dire conoscerne le coordinate in un predeterminato sistema di riferimento esterno.

Quest'ultima condizione permette di definire quella che viene chiamata fase di Orientamento Assoluto (Kraus, 1994).

Una volta definita la posizione nello spazio di tutte le immagini che sono state acquisite durante il rilievo fotogrammetrico, queste vengono utilizzate per ricostruire nella sua totalità l'oggetto (o il territorio) di cui si vuole ricreare il modello tridimensionale. Tale ultima fase del processo prende il nome di *Restituzione Fotogrammetrica* (Dubbini & Capra, 2009). Questa è la fase principe, tramite la quale viene realizzato il modello tridimensionale.

Gli attuali software fotogrammetrici, avvalendosi di algoritmi derivanti dalla *Computer Vision*, permettono di automatizzare il 90% del processo fotogrammetrico e, dove prima l'operatore aveva un ruolo fondamentale nell'interpretazione dell'oggetto per la sua ricostruzione, oggigiorno questo ruolo è passato ad algoritmi denominati di *Structure from Motion* che riescono ad estrarre dalle immagini una quantità enorme di punti (anche un punto nello spazio per ciascun pixel dell'immagine acquisita) i quali creano una sorta di continuità e permettono una ricostruzione fedele e dettagliata della forma spaziale dell'oggetto. I punti risultano essere spesso talmente fitti che il modello viene a prendere il nome di Nuvola Densa di Punti.

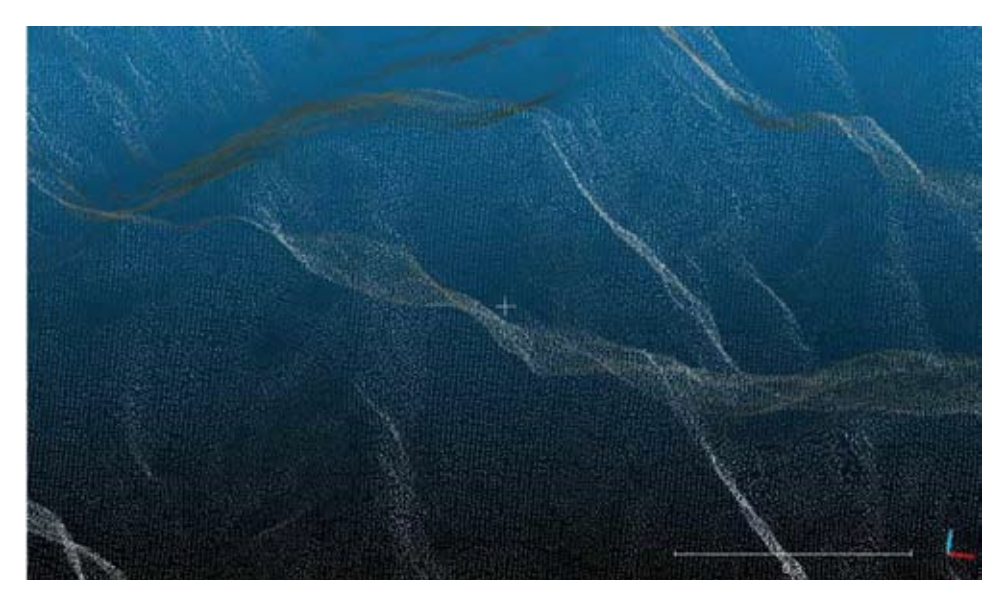

Figura 6 – Porzione di modello tridimensionale di un oggetto definito a *Nuvola Densa di Punti.*

### *6 - Volo fotogrammetrico simulato*

Nell'ottica di realizzazione del modello digitale tridimensionale del Grande Plastico della Romagna realizzato a suo tempo da Pietro Zangheri, si è quindi optato per utilizzare il metodo fotogrammetrico per l'acquisizione dei dati e le procedure di realizzazione. Per fare ciò, essendo l'oggetto del rilievo già un modello tridimensionale analogico che rappresenta una vasta porzione di territorio, si è pensato di realizzare il rilievo fotogrammetrico simulando un volo aereo. In base alla fotocamera utilizzata, una camera professionale Nikon DX2 (messa a disposizione dal dott. Daniele Zavalloni del Servizio Area Romagna - Agenzia per la sicurezza territoriale e la protezione civile – Regione Emilia Romagna e dell'Ecoistituto di Cesena) con obiettivo fisso e distanza focale nominale pari a 35mm, si è stabilito di acquisire le fotografie con l'asse ottico disposto nadiralmente (vale a dire con il piano del sensore sempre e il più possibile parallelo al plastico stesso) e scattando immagini da punti differenti, facendo sì che la macchina fotografica rimanesse sempre ad una distanza costante dal plastico.

Questi presupposti sono simili allo schema riportato in Figura 7 di rilievo fotogrammetrico aereo.

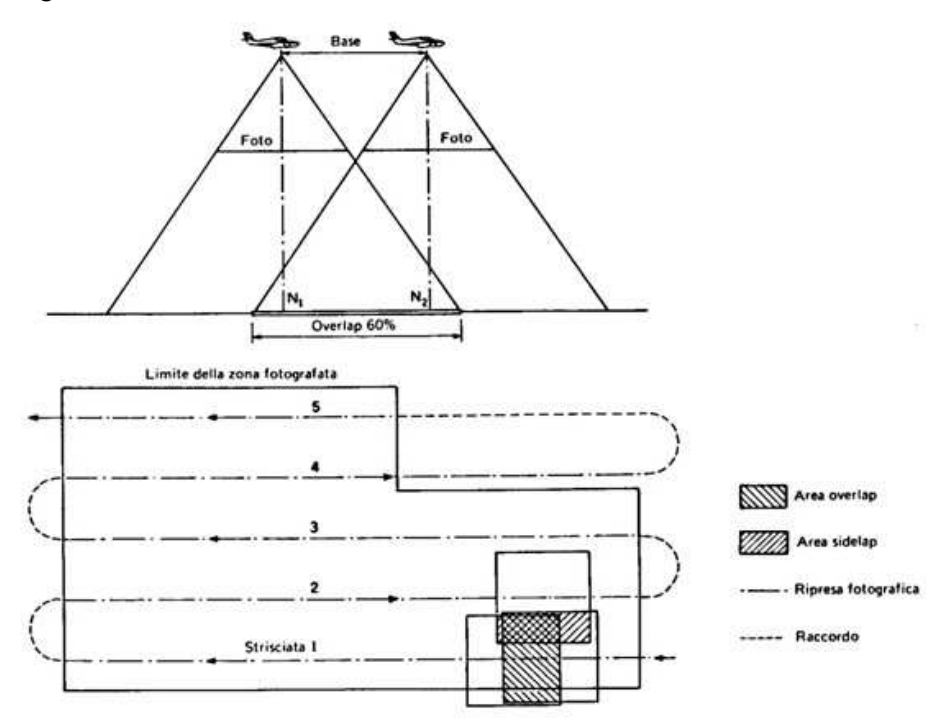

Figura 7 – Schema di acquisizione di immagini fotografiche aeree. Le linee tratto-punto dell'immagine in alto rappresentano gli assi ottici dell'obiettivo. Questi risultano essere tutti paralleli fra loro e con direzione nadirale.

Sulla base dello schema riportato in Figura 8, e in funzione degli elementi caratteristici della macchina fotografica utilizzata (Nikon DX2 con obiettivo a distanza focale fissa nominale di 35 mm indicato con c nello schema, sensore APS-C di dimensioni pari a 23.5x15.7 mm contenente 12.2 Mpixel in cui la dimensione di ogni singolo pixel risulta quindi pari a 5.5x5.5 micron) si è stabilito che la distanza di posizionamento della macchina fotografica dal plastico fosse di circa 3.5 m. Il "circa" è d'obbligo in quanto si parla di scala media fotogramma, dato che la distanza dal piano del sensore a tutti i punti dell'oggetto non sarà mai costante, proprio per la caratterizzazione tridimensionale dell'oggetto stesso, per l'eventuale accidentale inclinazione del fotogramma rispetto all'oggetto e quant'altro (DUBBINI & CAPRA, 2009).

Questa scelta è stata fatta con la volontà che la risoluzione finale dell'immagine risultasse di elevata qualità cioè che si riuscisse senza alcuna difficoltà a distinguere ogni singolo particolare, carattere e informazione riportata da Pietro Zangheri sul plastico.

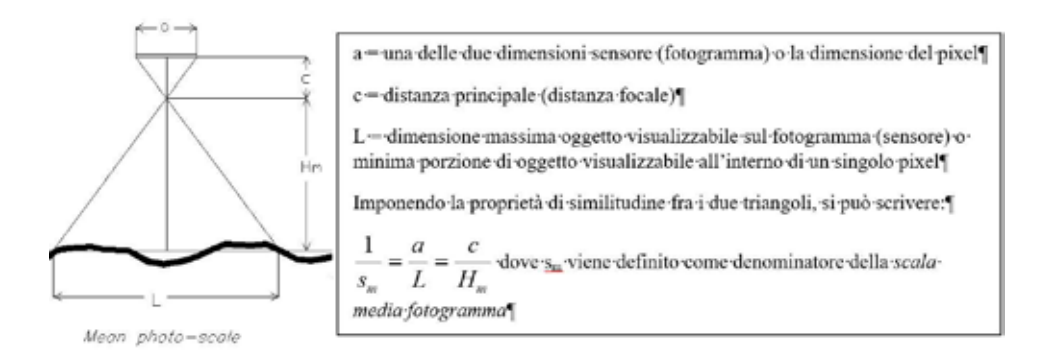

Figura 8 – Schema per la definizione della distanza di presa in funzione delle caratteristiche della macchina fotografica e del risultato che si vuole ottenere. Lo schema ha valenza sia per considerare la porzione di oggetto che ricade all'interno dell'inquadratura (sensore o fotogramma), sia per la minima porzione di oggetto che ricade all'interno di un singolo pixel del sensore (fotogramma).

Questo è significato imporre che la dimensione minima della porzione di plastico rientrante all'interno di un singolo pixel fosse pari a 0.5x0.5 mm. Da questa scelta di risoluzione finale si è risaliti alla distanza di posizionamento della camera fotografica, facilmente ricavabile dallo schema di Figura 8, applicando la proprietà di proporzionalità tra elementi corrispondenti dei due triangoli simili (L con a e  $H_{m}$  con c):

$$
H_{m} = \frac{L \times c}{a} = \frac{0.5 \, mm \times 35 \, mm}{5.5 \, micron} = 3500 \, mm
$$

Per riuscire a posizionare la macchina fotografica a 3.5 m circa dal plastico si è realizzata una struttura con tubi Innocenti in cui fosse semplice modificare la posizione di fissaggio della camera fotografica lungo il tubo per realizzare strisciate fotografiche multiple e fosse contemporaneamente facilmente movibile l'intero ponteggio, per acquisire immagini lungo la stessa strisciata fotogrammetrica, come si può vedere dalla Figura 9.

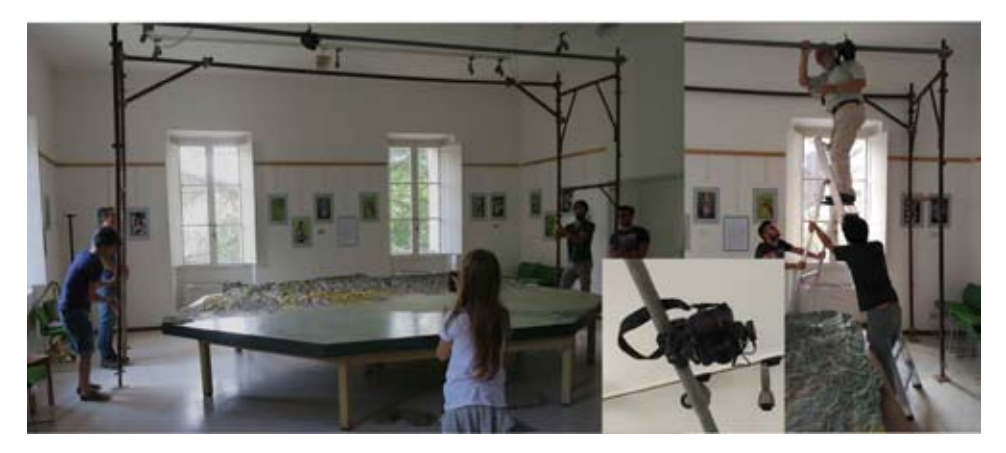

Figura 9 – Immagini relative all'esecuzione del rilievo fotogrammetrico del Grande Plastico della Romagna. Gli scatti della camera sono stati fatti con il controllo remoto; la simulazione della strisciata di volo è stata realizzata spostando ogni volta della quantità necessaria il ponteggio e la strisciata successiva è stata realizzata fissando la macchina fotografica in altra posizione lungo lo stesso tubo Innocenti.

Lungo la strisciata (movimentazione del ponteggio) sono state scattate fotografie in modo tale che la zona di sovrapposizione tra un fotogramma e il successivo, *overlap* (Figura 7), fosse pari all'80%. Terminata una strisciata, la macchina fotografica è stata spostata lungo il tubo Innocenti e re-fissata ad una distanza dalla precedente posizione tale per cui la sovrapposizione delle aree ritratte all'interno dei fotogrammi, tra quelli della strisciata precedente e quelli della successiva, fosse pari a circa il 30% della zona inquadrata (*sidelap*, Figura 7). Sono state così acquisite un complessivo di 114 immagini ad alta risoluzione (Figura 10). Successivamente alla visualizzazione delle immagini, sul plastico stesso sono state acquisite una serie di coordinate relative a 15 punti, usualmente denominati PFA – Punti Fotogrammetrici di Appoggio (Figura 11), ben individuabili soprattutto sulle immagini, utilizzando una Stazione Totale di alta precisione (Topcon GPT-8001A, gentilmente concessa dallo Studio Associato IDR di Ravenna), posizionando un prisma retroriflettente di volta in volta su ciascun singolo punto.

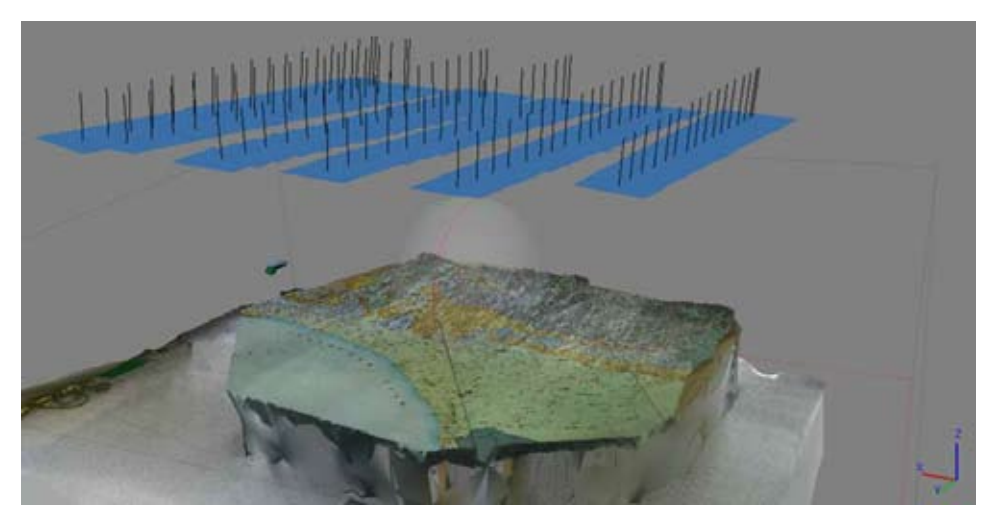

Figura 10 – Visualizzazione dei punti di acquisizione delle 114 immagini con in azzurro il relativo schema dei fotogrammi. L'immagine del plastico deriva da un primo processo.

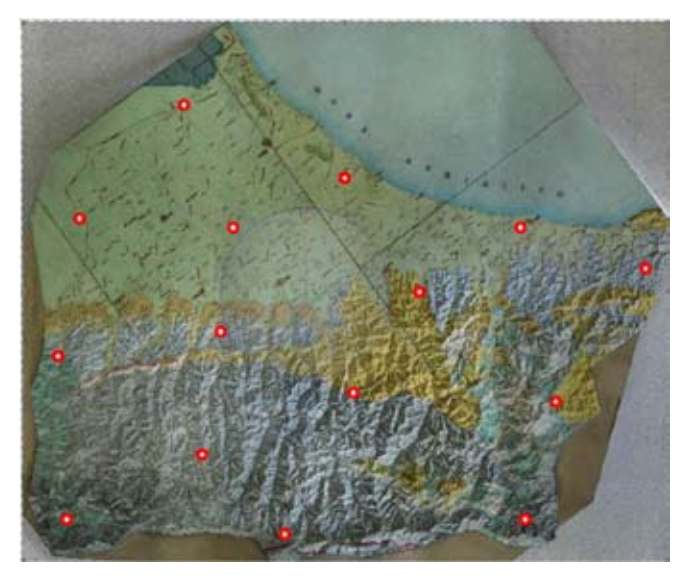

Figura 11 – Dislocazione dei 15 Punti Fotogrammetrici di Appoggio (PFA), necessari sia per la definizione metrica che per evitare effetti di deformazione del modello digitale tridimensionale.

Le coordinate dei PFA sono state definite rispetto ad un sistema di riferimento cartesiano ortogonale tridimensionale locale. Il centro del sistema di riferimento si è posizionato per semplicità in corrispondenza del centro dello strumento di acquisizione, la Stazione Totale.

Queste coordinate risultano necessarie per la definizione della metricità del modello digitale tridimensionale e, soprattutto, per imporre i vincoli necessari affinché il modello che si verrà a creare non risulti affetto da deformazioni dovute al processo fotogrammetrico stesso. Quest'ultimo aspetto è particolarmente importante e rilevante da quando l'intero processo fotogrammetrico digitale è stato implementato con gli algoritmi derivanti dalla Computer Vision.

Come accennato, un aspetto fondamentale dell'intero percorso di elaborazione risulta essere la corretta definizione dei parametri di OI della fotocamera (determinazione della corretta distanza focale, della corretta posizione del PP e dei corretti parametri di calibrazione delle lenti). Questi parametri, per le camere fotogrammetriche vere e proprie vengono forniti dalle case costruttrici attraverso il cosiddetto certificato di calibrazione. In questo caso è stata utilizzata una camera fotografica non specifica per il rilievo fotogrammetrico e quindi questi parametri vengono ad essere definiti attraverso l'applicazione di una serie di algoritmi chiamati di auto-calibrazione (REMONDINO & FRASER, 2006). Affinché questi algoritmi forniscano il migliore dei risultati, occorre che vengano indicate al software tramite l'operatore, direttamente sulle immagini, una serie di coordinate esatte appartenenti a punti notevoli dell'oggetto. La mancanza di queste informazioni o la scarsa accuratezza delle stesse, porta alla realizzazione di un modello digitale dell'oggetto non corretto e con notevoli deformazioni residue rispetto all'originale.

## *7 - Il modello tridimensionale*

Una volta acquisite le 114 immagini ad alta risoluzione e definite le coordinate dei 15 PFA (Figura 11), attraverso l'utilizzo di un software specifico per lo sviluppo del processo fotogrammetrico e la creazione di modelli tridimensionali (Metashape, AGISOFT®) è stato realizzato un primo modello tridimensionale a nuvola di punti del Grande Plastico della Romagna (Figura 12).

Ad ogni singolo punto creato del modello viene associata l'informazione di colore specifico, la quale viene presa dai pixel delle rispettive immagini che sono state utilizzate per la definizione dello stesso. Come si può notare dalla Figura 12, la densità dei punti risultanti è talmente elevata che viene creata una sorta di continuità fra gli stessi con la chiara percezione della forma e della colorazione dell'oggetto. I punti creati attraverso il processo fotogrammetrico sono stati ben 61,141,000.

Questa modalità di realizzazione del modello risulta idonea per lo studio della forma del plastico in ogni sua parte, avendo la possibilità di realizzare ad esempio sezioni del modello orientate in qualsivoglia direzione (Figura 13).

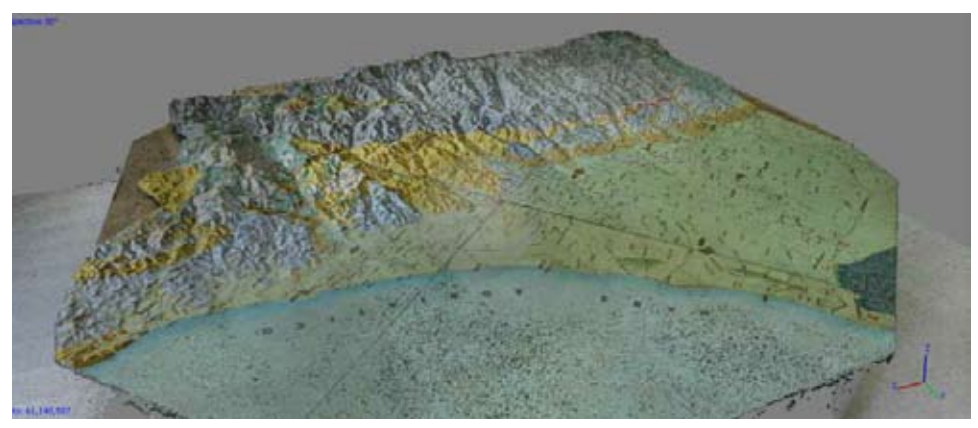

Figura 12 – Modello tridimensionale a nuvola di punti densa del Grande Plastico della Romagna.

Oltre all'estrazione di sezioni vi è la possibilità di studiare il modello tridimensionale in relazione ad esempio alle pendenze di porzioni di territorio, definire esattamente l'esposizione dei singoli versanti, fare studi approfonditi sull'idrografia della zona appenninica del territorio romagnolo e, in generale, mediante l'utilizzo degli strumenti informatici propri delle piattaforme GIS (*Geographic Information System*), analizzare tutti quegli aspetti che necessitano di studio applicando ad esempio modelli matematici di simulazione e previsionali.

Questo aspetto risulta avere importanza rilevante nel momento in cui si vorrà paragonare il territorio attuale della Romagna con il territorio romagnolo fotografato negli anni '50 del secolo scorso.

La digitalizzazione del plastico realizzato da Pietro Zangheri, una volta georeferenziato in un sistema di riferimento assoluto (quale ad esempio il sistema cartografico UTM32 – WGS84), permetterà la comparazione del modello stesso con i modelli tridimensionali che dagli anni 1980 periodicamente vengono realizzati per lo studio e l'analisi del territorio sotto molteplici aspetti: geomorfologici, idrografici, naturalistici e quant'altro. La possibilità di comparare tridimensionalmente il territorio attuale con quello di epoca del 1950 risulta essere un'opportunità unica.

Da un punto di vista della valutazione dei simbolismi, dei toponimi e dei tematismi riportati da Pietro Zangheri sul modello stesso, la sola rappresentazione a nuvola di punti non riesce ad essere sufficiente per la lettura di tali caratteristiche e, per questo motivo, si è deciso di creare un secondo modello rappresentato con superfici texturizzate.

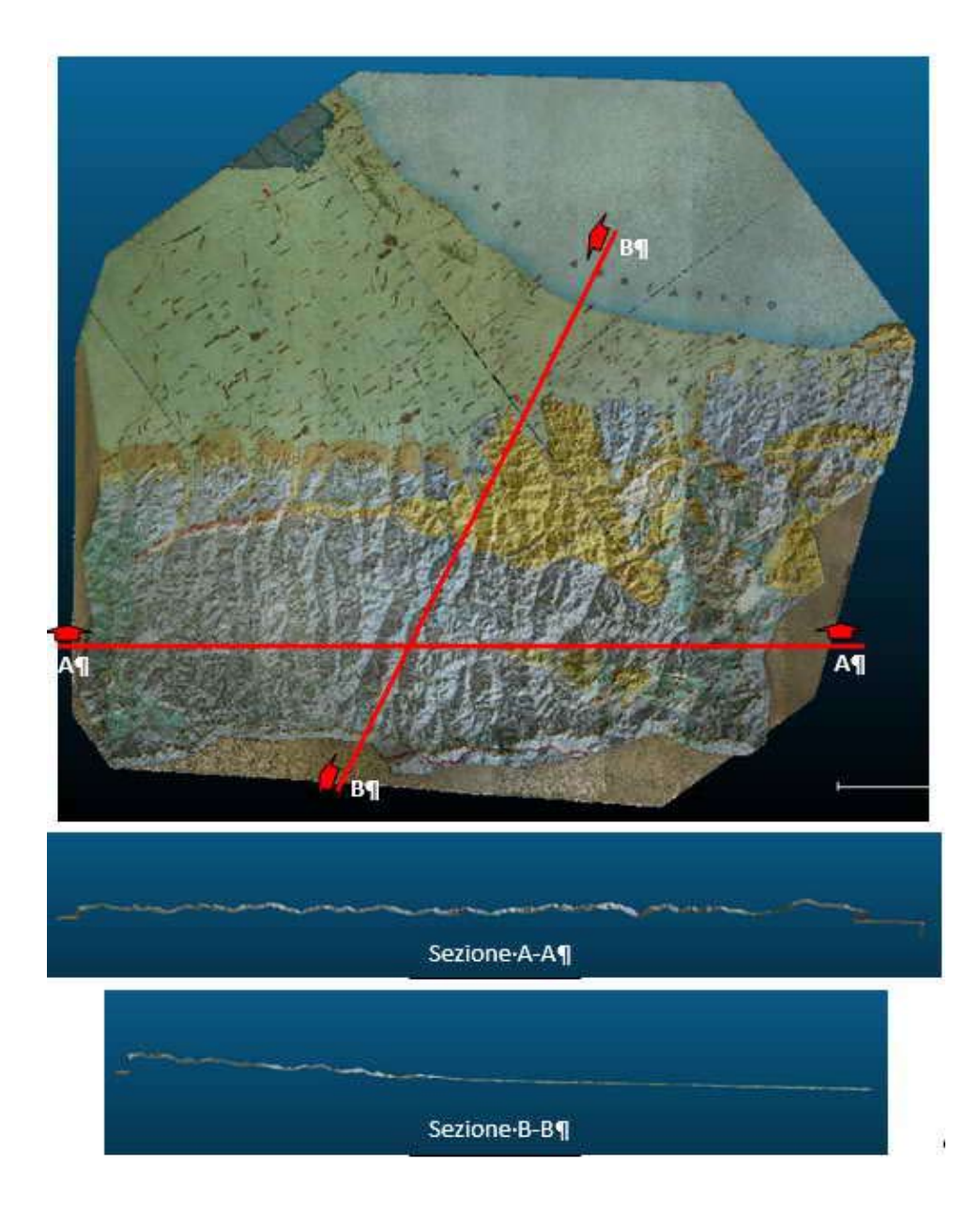

Figura 13 – Esempi di estrazione di due sezioni dal modello tridimensionale a nuvola di punti. La sezione A-A risulta essere orientata longitudinalmente alla direzione di sviluppo dell'Appennino tosco-romagnolo; la sezione B-B risulta essere orientata in direzione ortogonale alla linea di costa romagnola.

Le superfici sono state create attraverso l'individuazione di centinaia di migliaia di triangoli (modello *TIN* – *Triangular Irregular Network*) andando ad utilizzare come vertici degli stessi i punti del modello a nuvola densa. Una volta realizzato il modello TIN a superficie (*mesh*), per ciascun elemento di superficie triangolare si è andati a prendere dalle stesse fotografie utilizzate, la corrispondente parte di immagine e gliela si è spalmata sopra. Questo ha portato ad avere un modello tridimensionale fotorealistico dell'intero Grande Plastico della Romagna (Figura 14).

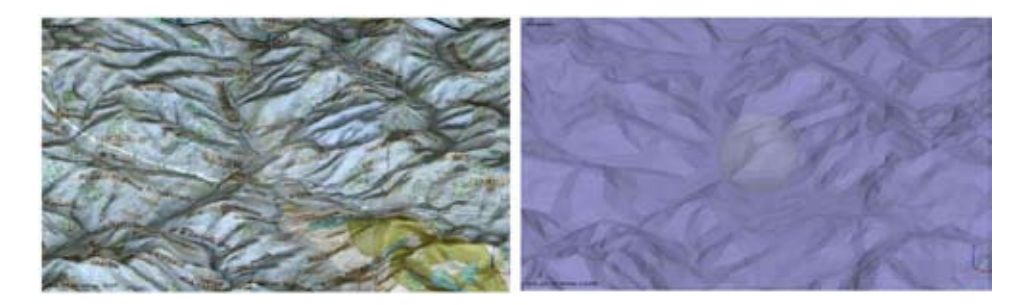

Figura 14 – Nell'immagine di sinistra una porzione del modello tridimensionale a *mesh* texturizzata. La definizione grafica dei toponimi e dei simbolismi risulta essere la medesima di quella reale. L'immagine di destra rappresenta lo stesso modello tridimensionale a superficie della stessa porzione di plastico ma senza l'applicazione della *textur*.

Da quest'ultimo prodotto si può creare la corrispondente ortofoto di tutto il plastico, vale a dire un'immagine ortorettificata con valenza metrica da confrontare ad esempio con la cartografia del territorio. Il processo di ortorettifica differenziale avviene andando a proiettare su di una superficie piana predefinita (per quanto riguarda il territorio, solitamente sul piano cartografico derivante dalla specifica proiezione) ogni singolo triangolo derivante dal modello a *mesh* con soprariportata la corrispondente porzione di immagine.

L'elevata risoluzione delle immagini acquisite e l'elevato dettaglio e accuratezza del modello, fa sì che questo possa essere altresì utilizzato per la divulgazione con consultazione digitale interattiva da parte dell'utenza all'interno di mostre, ambienti virtuali e, in generale, fruito attraverso la rete internet.

## **Conclusioni e sviluppi**

Il Grande Plastico della Romagna, l'opera che Pietro Zangheri, l'uomo dei quarti d'ora, realizzò nei sui ritagli di tempo in trentadue anni di lavoro, dal 1922 al 1955, risulta essere una rappresentazione del territorio romagnolo impareggiabile nel suo genere. L'unicità della rappresentazione è assoluta: non esiste a memoria degli scriventi nessun'altro plastico di qualunque altro territorio che abbia dimensioni

paragonabili a quelle dell'opera di Zangheri. La scelta di basarsi, per la propria realizzazione, sulla cartografia ufficiale italiana dell'epoca realizzata dall'Istituto Geografico Militare Italiano e la sua meticolosità e precisione di realizzazione, ha conferito al Grande Plastico una rigorosità metrica assoluta quasi impensabile per un oggetto di tali dimensioni realizzato in tempi così remoti. L'idea di digitalizzare il plastico per crearne un modello tridimensionale di elevata accuratezza e soprattutto di elevata risoluzione e leggibilità, ha portato, per l'esecuzione del rilievo, a fare la scelta metodologica, per le proprie caratteristiche di peculiarità, relativamente alla fotogrammetria digitale. Questa scelta ha portato altresì alla simulazione di un classico rilevo fotogrammetrico aereo con la definizione e la misura dei Punti Fotogrammetrici di Appoggio. Si è arrivati alla realizzazione di un modello tridimensionale a nuvola densa di punti da cui si creato il modello a *mesh texturizzato*. I modelli risultano essere pienamente fedeli e conformi al modello originale analogico realizzato da Pietro Zangheri. Il prossimo passo sarà quello di georeferenziare all'interno di un sistema di riferimento globale l'intero modello tridimensionale. Questo verrà eseguito associando a punti specifici del modello le coordinate che verranno acquisite direttamente sul campo o da modelli attuali di produzione ufficiale, assicurandosi che in corrispondenza di questi punti non vi siano state modifiche sostanziali del territorio. La possibilità di comparare questo modello ritraente l'aspetto del territorio romagnolo fotografato negli anni '50 del secolo scorso con l'attuale territorio della Romagna, attraverso i più recenti modelli realizzati con metodologie futuristiche rispetto all'epoca di Pietro Zangheri (rilievi Laser Scanner, Satellitari, con metodi interferometrici, ecc.), suscita sicuramente una grandissima curiosità e allo stesso tempo una grande possibilità di studiare l'evoluzione del territorio, con strumenti di indagine moderni e di comprovata efficacia.

### **Bibliografia**

- Rosetti E., 2009 La Romagna. Geografia e Storia per l'ing. Emilio Rosetti. *Fondazione Italia Argentina Emilio Rosetti - Edizione del Centenario*.
- Ricci Lucchi F., 1968 Appennino romagnolo. In: A. Desio (a cura di) Geologia dell'Italia. *Ed. UTET*.
- Kraus K., 1994 Fotogrammetria vol. 1 Teoria e applicazioni. *Editrice Universitaria Levrotto & Bella*, Torino.
- Ullman S., 1979 The interpretation of structure from motion. *Proc. R. Soc. Lond. B*., 203: 405-426.
- Dubbini M. & Capra A., 2009 Fotogrammetria. In: E. Giorgi (a cura di). Groma2 In profondità senza scavare. *Ed. BraDypUS*.
- REMONDINO F., FRASER C., 2006 Digital camera calibration method: considerations and comparisons. *International Archives of the Photogrammetry, Remote Sensing and Spatial Information Sciences*, 36(5): 266-272.

## **Sitografia**

https://www.youtube.com/watch?v=2zAVd1JXvMs (ultima visita aprile 2020) https://www.pietrozangheri.it/opere-bibliografia/ (ultima visita aprile 2020) https://www.pietrozangheri.it/contenuto-archivio/ (ultima visita aprile 2020) https://www.pietrozangheri.it/immagini-archivio/ (ultima visita aprile 2020) https://www.pietrozangheri.it/repertorio-sistematico-romagna/ (ultima visita aprile 2020) https://www.pietrozangheri.it/i-confini-della-romagna/ (ultima visita aprile 2020) https://www.pietrozangheri.it/il-plastico-della-romagna/ (ultima visita aprile 2020)

Indirizzo degli autori:

\_\_\_\_\_\_\_\_\_\_\_\_\_\_\_\_\_\_\_\_\_\_\_\_\_\_

Marco Dubbini & Stefano Tempesti Sezione di Geografia - Dipartimento di Storia Culture Civiltà (DiSCi), Università di Bologna, via Guerrazzi 20 – 40125 Bologna (IT) *e mail*: marco.dubbini@unibo.it